## **Macro POWCR results 1**

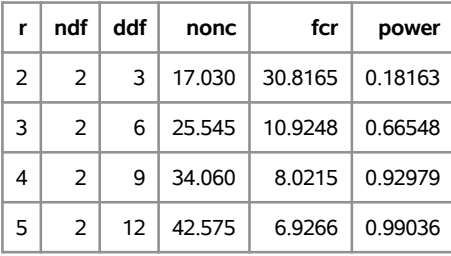

## **Macro POWCR results**

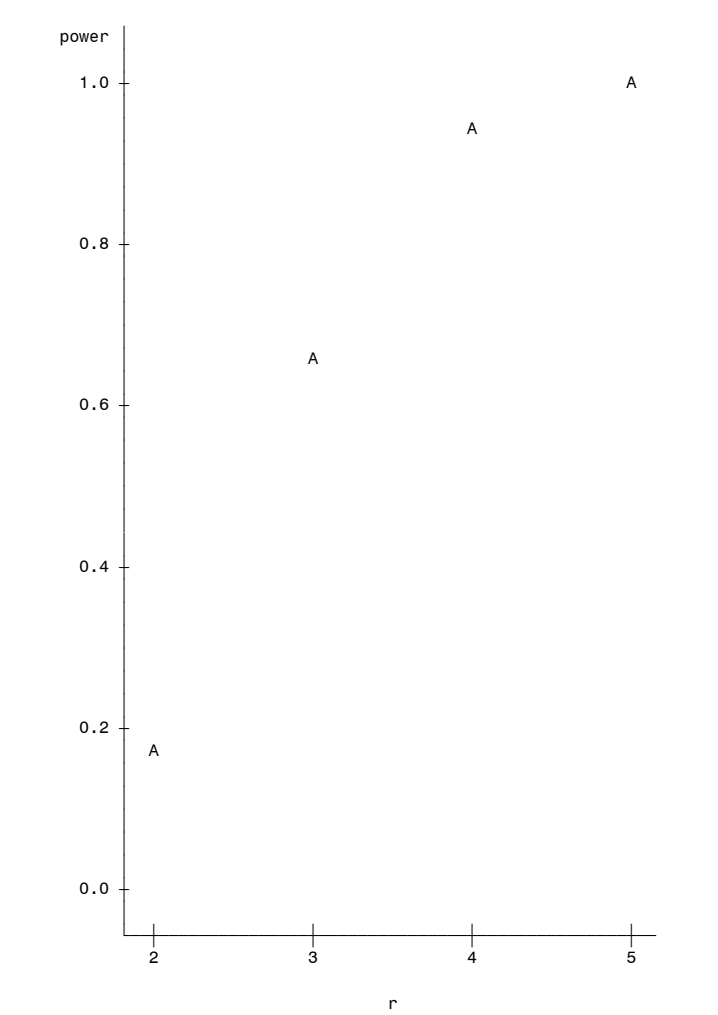

Plot of power\*r. Legend: A = 1 obs, B = 2 obs, etc.

## **Macro POWCR results 3**

## **The GLMPOWER Procedure**

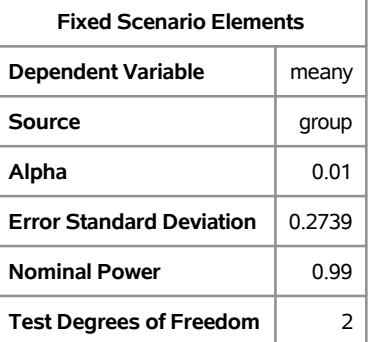

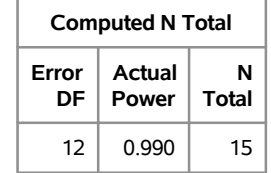

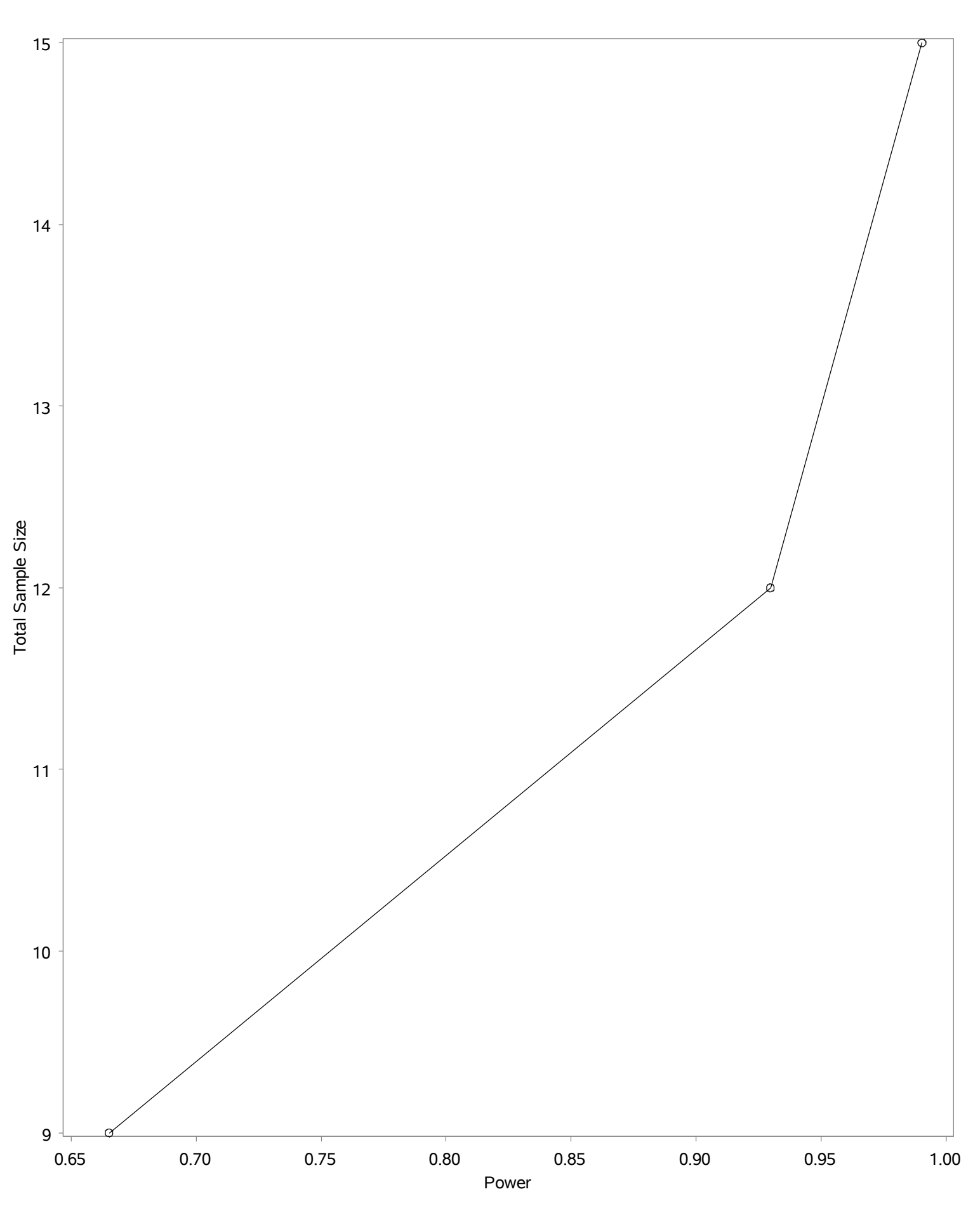